## SAP ABAP table GUI\_FKEY {GUI: Frontend-dependent function key settings}

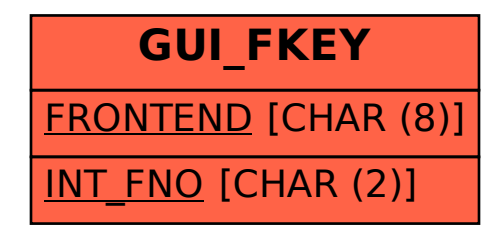